# **McGrath Computer Learning Center**

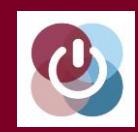

# **USCA Fall Course Catalog 2018**

The McGrath Computer Learning Center is located on the USCA campus in the one story brick building between the tennis courts and softball field.

Come to our **OPEN HOUSE & REGISTRATION, Friday, Sept 7, 2018, 11:00 am – 1:00 pm, at McGrath Computer Learning Center.**

For more information visit us:

Online, at our website address:

*mcgrathclc.com*

On Facebook at: *Facebook.com/ mcgrathclc*

On Twitter at: *twitter.com/ mcgrathclc*

*Learn to use everyday technology (computers, tablets, smartphones, etc.) in courses designed for adults and taught by adults. We offer a variety of courses, at basic, intermediate and advanced levels, to adults who want to develop or increase their technical skills. Learn more about the McGrath Computer Learning Center at our website: mcgrathclc.com. Our website contains descriptions of every course we teach, our schedules and links to many interesting sites. You can also like us on our Facebook page by clicking on the Facebook icon found on the website home page.* 

**For information about McGrath courses and how to register for them, call (803) 641-3741 or visit our website: mcgrathclc.com**

# **Enrolling in McGrath Courses**

**Register online** by going to our website (mcgrathclc.com), clicking on **register online** (middle of screen) and following the prompts.

**Register by mail** for any course by using the form on the last page of this catalog or downloading the form from our website at *mcgrathclc.com/rform.pdf.*

**Register in person** in room 113 of the Business & Education Building, on the USCA campus. Call 641-3741 for directions and an appointment. Or, visit the McGrath classroom on Wednesdays, 3:00-5:00 pm, during the school term (September 19 – November 7, 2018).

**Register at our Open House** at the McGrath Computer Learning Center on Friday, September 7, 2018, from 11:00 am-1:00 pm. Meet our instructors and coaches. Ask questions. See our classroom.

For the Fall 2018 session, classes begin September 17 and run through November 9, 2018. Courses are anywhere from one to six weeks in length.

*Note: Course schedule is subject to change depending on student enrollment.*

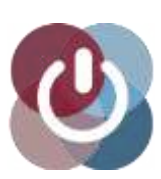

**McGrath CLC Adults Teaching Adults Everyday Technology**

# **BASIC COURSES**

# **PC 101**: **First-Time Computer User - 3 weeks/6 hours Cost \$40**

Are you a First Time Computer User? Get over your fear; surprise your friends; become computer savvy. This course, using WordPad and Windows 10, offers hands-on learning of mouse and keyboard functions. It covers the Desktop, the Taskbar, and the Win 10 Opening Screen. Students are introduced to the useful text editing program, Wordpad.

**Date & Time:** Mondays, September 17 – October 1, 2018; 9:00-11:00 am

# **PC 102: Use Your PC More Effectively – 5 weeks/10 hours Cost \$56**

For those who know a little about computers, and for students who have completed the MLC 101 class. This class introduces students to more Wordpad editing functions, managing files and folders and takes them on a tour of the Internet. The course also gives them an introduction to email and its features and shows them how to personalize their computers.

**Date & Time:** Mondays, October 8 – November 5, 2018; 9:00-11:00 am

# **APPLE 201: Intro to Apple Computers – 4 weeks/8 hours Cost \$48**

This class is for beginning users of Apple computers. Topics to be covered include: introduction to Apple computing, customizing your computer for your use, creating and managing files and folders, Safari and email. *Enrollment is limited to 10 students. McGrath has 5 Mac desktop computers that may be reserved by students on a first come basis. Students without a reserved computer should bring their own Mac laptops to practice the provided instructions.*

**Date & Time:** Tuesdays, September 18 – October 9, 2018; 9:00-11:00 am

# **BONUS – OPEN LAB**

**Wednesdays, 3:00-5:00, while classes are in session (September 19 – November 7, 2018)**

**In addition to the courses that are offered, our coaches will help with any class work difficulties, making up missed classes and other computer related problems. Non-students can, if they wish, get advice on our courses and register for any openings in our classes. The best part is that this is an extra weekly practice class for free! Come visit us, ask your questions and see how computers and devices can enrich your life. You bring the problem; we'll help you to solve it!**

**COMPUTER COURSE** 

**BASIC** 

# **ADVANCED COURSES**

# **Basic Excel - 4 weeks/8 hours Cost \$48**

Learn the basics of spreadsheet development using the Microsoft Excel 2010/2013 spreadsheet program. Class exercises will focus on useful applications such as tracking expenses, keeping records of personal finances and investments, preparing an address book, and more.

**Date & Time:** Mondays, September 17 – October 8, 2018; 12:30-2:30 pm

# **Advanced Excel - 4 weeks/8 hours Cost \$48**

Using Microsoft Excel 2010/2013 learn more advanced Excel concepts, such as graphing and hiding data, using pivot tables to more easily manipulate data, advanced and nested formulas and protecting your work with passwords. Many other concepts that are useful at home and at work will be introduced. *Basic Excel or equivalent knowledge is a prerequisite*.

**Date & Time:** Mondays, October 15 – November 5, 2018; 12:30-2:30 pm

# **Making the Most of your Words - 4 weeks/8 hours Cost \$48**

Do you belong to a club, team, committee or association – any kind of group that requires you to communicate in writing? Do you write letters, notices or reports – anything with text? Learn to make the most of your words with Microsoft Word, versions 2010 and 2013. Don't just put words on a page. Format your documents any way you like – size, shape, color, style, pictures and graphics. Most of all learn to save, organize and find your priceless documents. All this is easier than you think. This course focuses on the most used and most useful features of Microsoft Word and makes you comfortable with this powerful program.

**Date & Time:** Tuesdays, September 18 – October 9, 2018; 12:30-2:30 pm

# **Exploring Windows 10 - 5 weeks/8 hours Cost \$56**

Explore the newest version of Windows. Content includes a overview of using Windows 10 to get things done, new features and apps, including Cortana (the talking personal assistant built into the operating system), the new Start menu, Edge browser and new ways to organize and track your work. Also included are personalizing Windows 10, managing and backing up your files, protecting your computer from malware, and recovering from hardware failures or software corruption.

**Dates & Time:** Mondays, September 17 – October 15, 2018; 3:00-5:00 pm

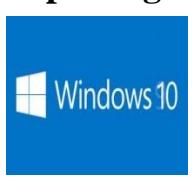

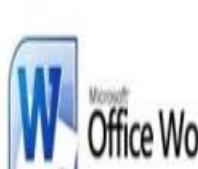

Excel

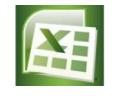

# **Exploring Facebook - 3 weeks/12 hours Cost \$40**

Explore the revised options provided by a Facebook account. The first lesson will cover navigating the Facebook menu bar (Timeline, Profile and News feed) and handling photos and videos. The second lesson will cover finding Friends, Messages, Events, Marketplace, etc. The third lesson will focus on protecting privacy and controlling what you share, by updating your account and privacy settings as well as your Profile and Timeline. To enroll in this course students must already have a Facebook account and be able to sign into their account in class.

**Date & Time:** Thursdays, September 20 – October 4, 2018; 9:00-11:00 am

# **Build Your Own Website the Easy Way - 3 weeks/6 hours Cost \$40**

Surprisingly easy

You've always wanted a web page for your golf league, church group, book club, or that on-line business you're going to start. This course shows students how to do it without learning any computer languages or downloading software, and there's no cost for the application or for publishing your page to the Web. The website, **mccatalog.weebly.com**, was created using the materials from this course. Go there to see what you will be doing after three weeks!

**Date & Time:** Tuesdays, October 16 – October 30, 2018; 9:00-11:00 am

## **Photoshop Elements – 4 weeks/8 hours Cost \$48**

This course uses Adobe Photoshop Elements to introduce students to photo editing at its best. Do you take vacation photos, selfies, posed portraits, and special event photos? Go from so-so snapshots to amazing professional photos. Make quick photo edits. Add artistic touches like a pro, and transform your photos to wow friends and family. With this hands-on course, students will learn basic photo editing techniques. See how Photoshop Elements works for you.

**Date & Time:** Wednesdays, September 19 – October 10, 2018; 9:00-11:00 am

# **SHORT COURSES**

# **Beginning Apple iPad/iPhone – 2 weeks/4 hours Cost \$32**

This course will provide students with a basic understanding of the iPad or iPhone. Topics will include: orientation to the device, customizing the way your iPad or iPhone works by adjusting the settings including privacy, using "Siri", using the virtual keyboard including managing and using applications (apps). We will review how to create and manage Apple accounts. Students with Apple accounts must know their Apple ID and password.

**Date & Time:** Fridays, September 21 and 28, 2018; 9:00-11:00 am

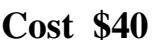

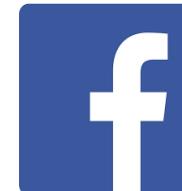

# **Intermediate Apple iPad/iPhone – 2 weeks/4 hours Cost \$32**

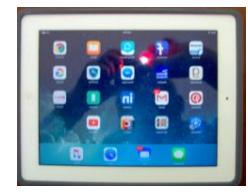

This course will feature an overview of some of the most useful apps that come with your iPad/iPhone. Learn how to surf the web with the Safari app; how to communicate and sync with the Contacts, Mail, Phone, Message (texting) and Facetime apps; how to use the Notes, Calendar and Reminder apps for organization; and how to navigate with the Maps app. You will need your Apple ID and password. *Introduction to Apple iPad /iPhone course or equivalent knowledge is a prerequisite for this course.*

**Dates & Time:** Fridays, October 5 and 12, 2018; 9:00-11:00 am

# **Camera & Photo Apps with Apple iPhone/iPad – 2 weeks/4 hours Cost \$32**

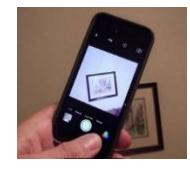

In this course students will learn how to make the most of the camera and photo app on their iPhone or iPad. Learn to access and use the various camera controls and settings for photos and video and how to view them. Students will also learn how to use the photo app to edit photos and videos, create a custom album and share photos or videos. *The Introduction to Apple iPad/iPhone course or equivalent knowledge is a prerequisite for this course.*

**Date & Time:** Thursdays, October 11 and 18, 2018; 9:00-11:00 am

# Use iCloud with your iPad/iPhone – 1 day/2 hours **Cost \$23**

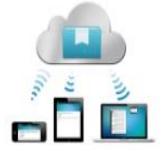

Having trouble making sense of iCloud? In this course students will investigate synching their iPad/iPhone to other devices and backing up their iPad/iPhone using iCloud. Also students will explore how iCloud treats photos, as well as comparing the use of iTunes to sync and back up iPad/iPhone to their PC or Mac. You will need your Apple ID and password. *Introduction to Apple iPad/iPhone or equivalent knowledge is a prerequisite.*

**Date & Time:** Friday, October 19, 2018; 9:00-11:00 am

### **Introduction to Android Tablet/Smartphone – 2 weeks/4 hours Cost \$32**

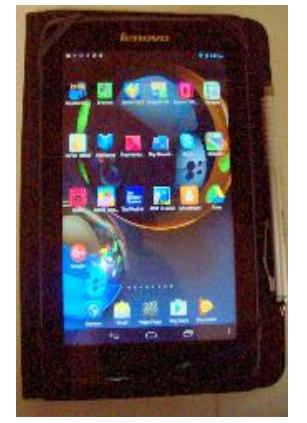

Do you have a new Android based tablet or smart phone, such as Samsung, LG or Nexus; and want to learn more about it? This course will provide students with a basic understanding of their device. Learn the screen gestures. Customize your Android by adjusting the settings. Understand the world of applications. Use mail and surf the web. Many devices deviate from the pure Android interface, so be prepared for some minor differences. There will be time to work separately with like tablet and smartphone users. Get the best out of your new mobile device to meet your needs. Questions are encouraged. *Students will need their Google account and should bring their Google ID and password.*

Amazon (Kindle) Fire tablet owners should register for the separate **Exploring Amazon Fire Tablets** course to be offered in the winter session.

**Date & Time:** Thursdays, September 20 and 27, 2018; 12:30-2:30 pm

## **File Management – 1 day/2 hours Cost \$23**

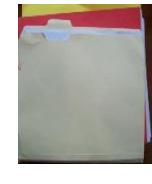

Have you ever created a document, saved it and been unable to find it again? In this workshop students will learn how to find, save, copy, move, and delete files and folders, using File Explorer and the updated Windows 10 operating system. Every program in your computer and every document you write are contained in "files." Managing files is one of the most important things to learn in order to use your computer effectively and hang on to your precious creations.

**Date & Time:** Wednesday, November 7, 2018; 9:00-11:00 am

### **Using Apple's Pages – 1 day/2 hours Cost \$23**

This workshop is for Mac computer users to learn to use Pages (Apple's word processing software). The focus will be on creating, editing, storing, locating and recovering documents. *Enrollment is limited to 10 students. McGrath has 5 Mac desktop computers that may be reserved by students on a first come basis. Students without a reserved computer should bring their own Mac laptop to practice the provided instructions.*

**Date & Time:** Thursday, November 1, 2018; 12:30-2:30 pm

### **Computer Security – 1 day/2 hours Cost \$23**

You've read about rogues hacking into commercial, government and financial computers. Why do you think your computer is any safer? It is a lot easier and a lot cheaper to prevent an intrusion than it is to clean up after your computer has been compromised. Learn about protecting your identity and computer from viruses, worms, adware, spyware, and malware. Free security tools will be covered.

**Date & Time:** Friday, November 2, 2018; 1:00-3:00 pm

### **Computer Maintenance – 1 day/2 hours Cost \$23**

Students will learn to keep their hard drive clean and fast, install memory, replace CD/DVD drives and video cards, and much more.

**Date & Time:** Friday, November 9, 2018; 12:30-2:30 pm

# **Backing Up Your Computer – 1 day/2 hours Cost \$23**

Computers fail and files can be accidentally erased. Malware can corrupt your computer's memory. Or your machine may simply get old and quit working. Whatever the cause of a problem, backing up the data on your computer is easier and less painful than trying to find it and re-enter it from many different locations. In this course, students will learn to protect their files and data by using simple techniques for backing up their data and cloning their computer.

**Date & Time:** Friday, November 9, 2018; 3:00-5:00 pm

**PUKCAB RUOY RETUPMOC**

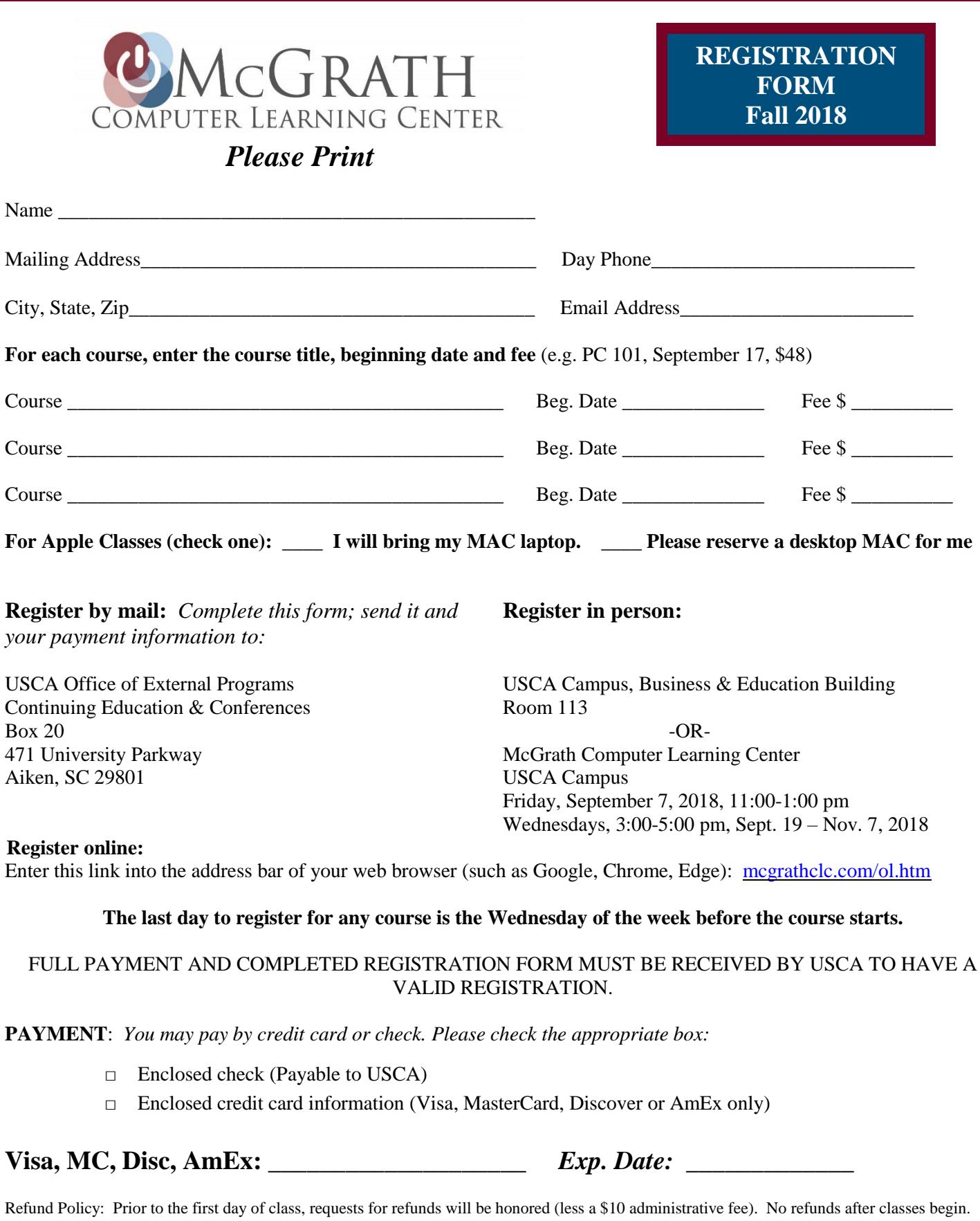

University of South Carolina Aiken NON PROFIT ORG Continuing Education, Box 20 US Postage 471 University Parkway PAID<br>Aiken, SC 29801 PAID<br>Augusta, GA Aiken, SC 29801

PERMIT # 473